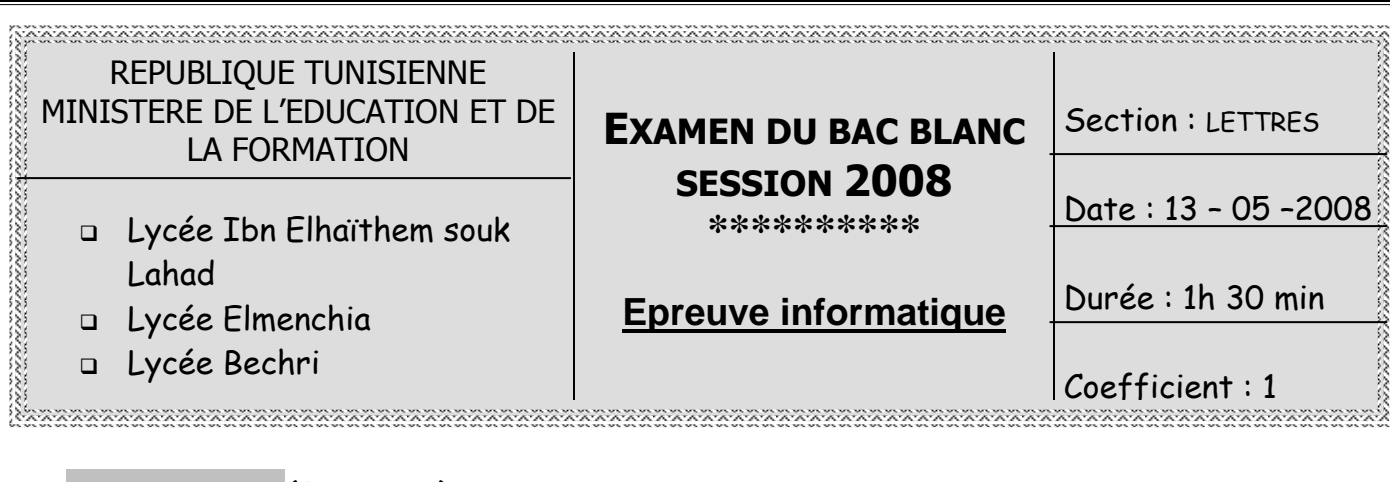

#### **Exercice 1 :** (3 points)

Dans un contexte informatique, définir les termes suivants :

Une image numérique :

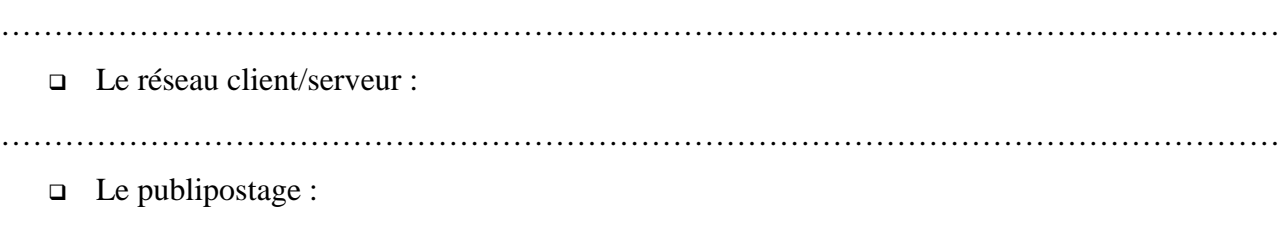

. The contract of the contract of the contract of the contract of the contract of the contract of the contract of the contract of the contract of the contract of the contract of the contract of the contract of the contrac

## **Exercice 2 :** (3 points)

Compléter le tableau ci-dessous par les termes appropriés choisis à partir de la listes des mots suivants :

#### **HTML - MP3 - multicolonnage - Scanner – Modem – www.google.com - wav microphone - imprimante - Publipostage**

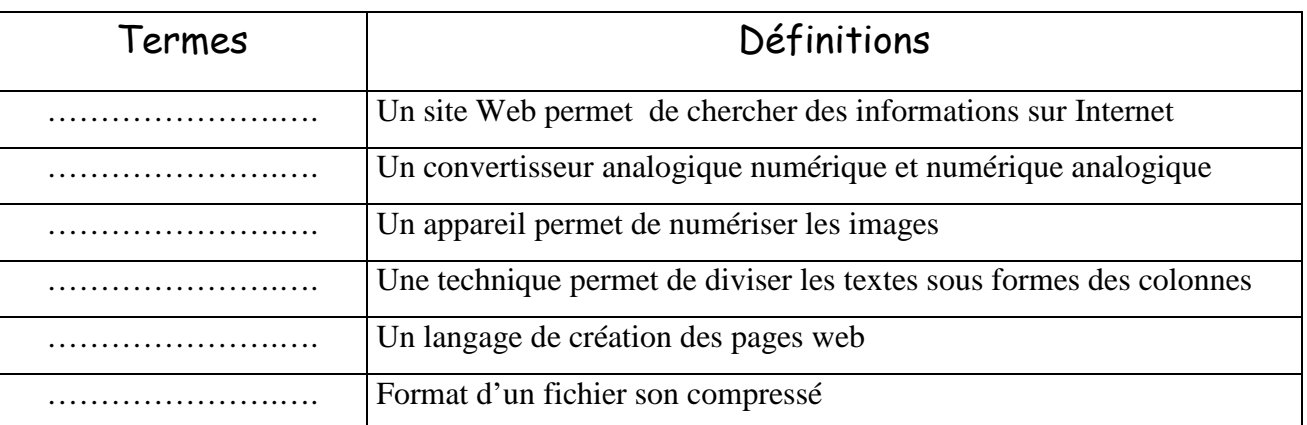

### **Exercice 3 : Multimédia** (5 points)

1) Donner les caractéristiques d'une image.

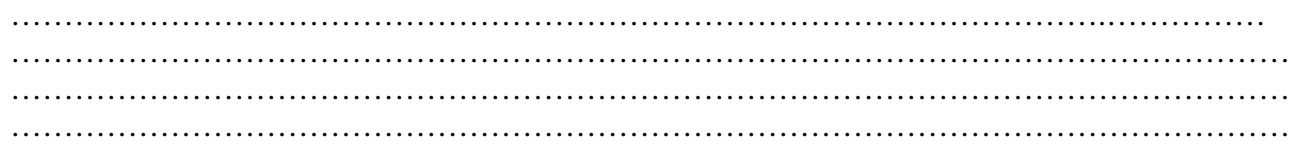

2) Soit le fichier image "**Photo.BMP**" ayant les caractéristiques suivantes :

400 pixels en largeur, 300 pixels en hauteur et 24 bits comme profondeur de codage de la couleur.

- a. Déterminer la définition de cette image.
- …………………………………………………………………………………………………
	- b. Déterminer la taille de cette image en octets.
- ………………………………………………………………………………………………………… c. Si on enregistre l'image sous le nom "**Photo.JPG**", quelles sont les caractéristiques qui vont changer ? Pourquoi ?
- ………………………………………………………………………………………………………… …………………………………………………………………………………………………………

# **Exercice 4 : Tableur** (6 points)

Le tableau suivant représente le chiffre d'affaires trimestriel (CA) d'une entreprise pendant les deux années 2006 et 2007

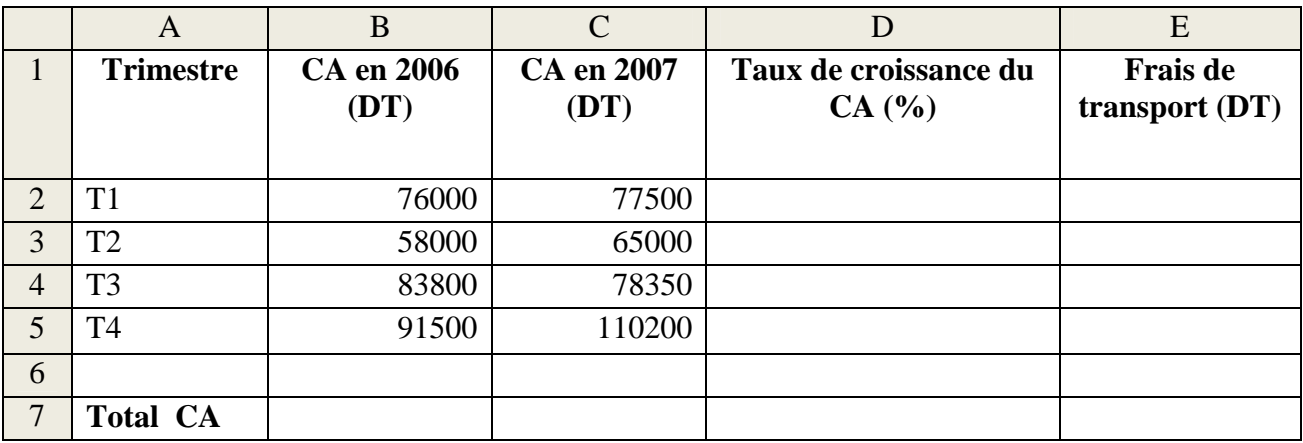

1. Donner les formules à saisir dans la cellule B7 et C7 pour calculer respectivement le montant total du CA pour l'année 2006 et celui de 2007.

…………………………………………………………………………………………………… …………………………………………………………………………………………………… ……………………………………………………………………………………………………

2. Donner la formule à saisir dans la cellule D2 pour calculer le taux de croissance de CA sachant que :

**Taux de croissance du CA=100\*(CA en 2007 - CA en 2006)/CA en 2006** 

…………………………………………………………………………………………………… …………………………………………………………………………………………………….

- 3. Donner la formule à saisir dans la cellule E2 pour calculer le montant des frais de transport sachant que :
	- $\Box$  Si CA en 2007 < 50000 alors Frais de transport = 1% du CA en 2007
	- $\Box$  Si 50000 < CA en 2007 < 75000 alors Frais de transport = 2% du CA en 2007
	- $\Box$  Si CA en 2007>= 75000 alors Frais de transport = 3% du CA en 2007

………………………………………………………………………………………………………… …………………………………………………………………………………………………………

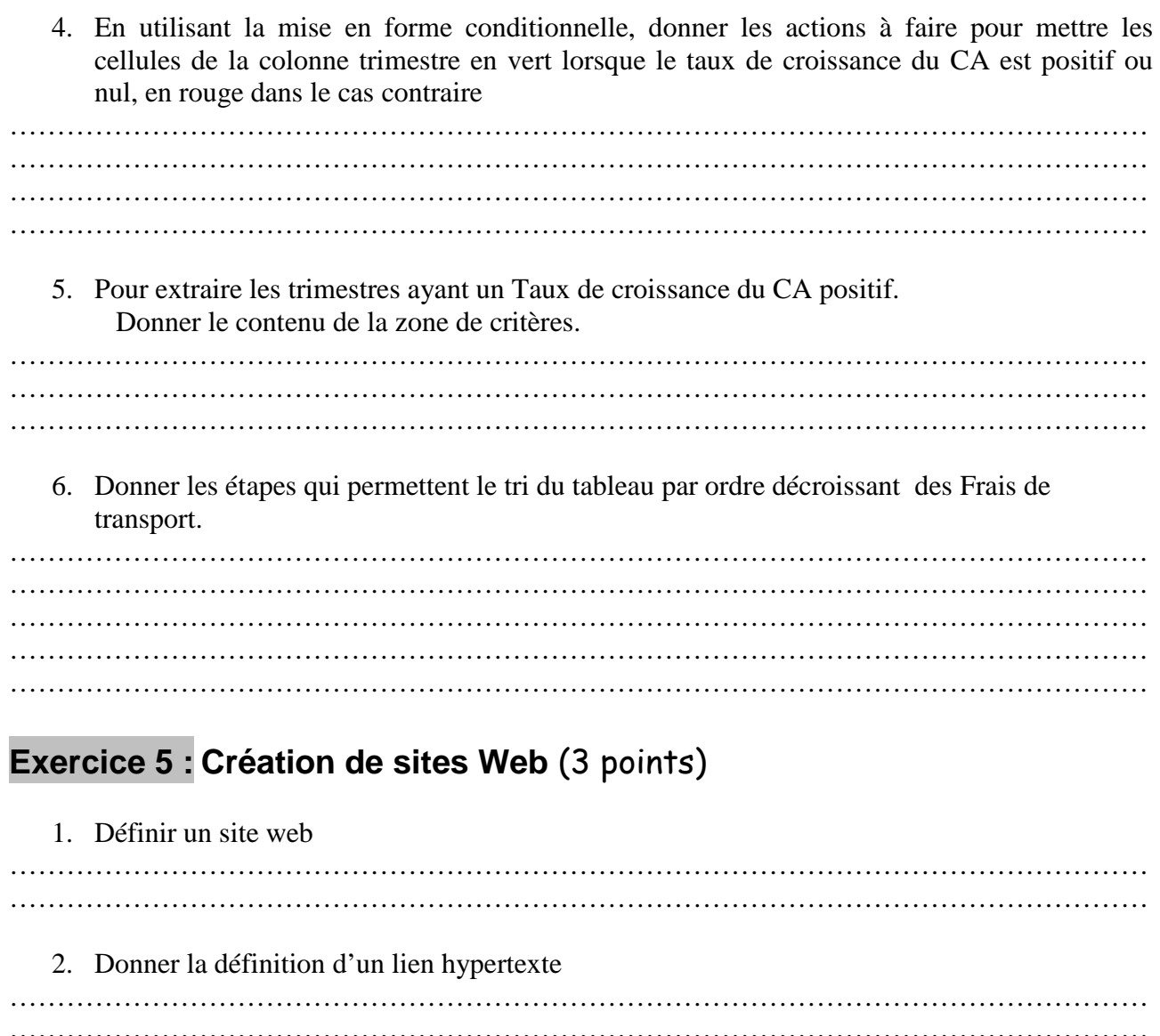

#### 3. Donner les actions à faire pour créer un lien hypertexte entre deux pages web

………………………………………………………………………………………………………… ………………………………………………………………………………………………………… ………………………………………………………………………………………………………… ………………………………………………………………………………………………………… ………………………………………………………………………………………………………… …………………………………………………………………………………………………………

…………………………………………………………………………………………………………

# Bon Travail